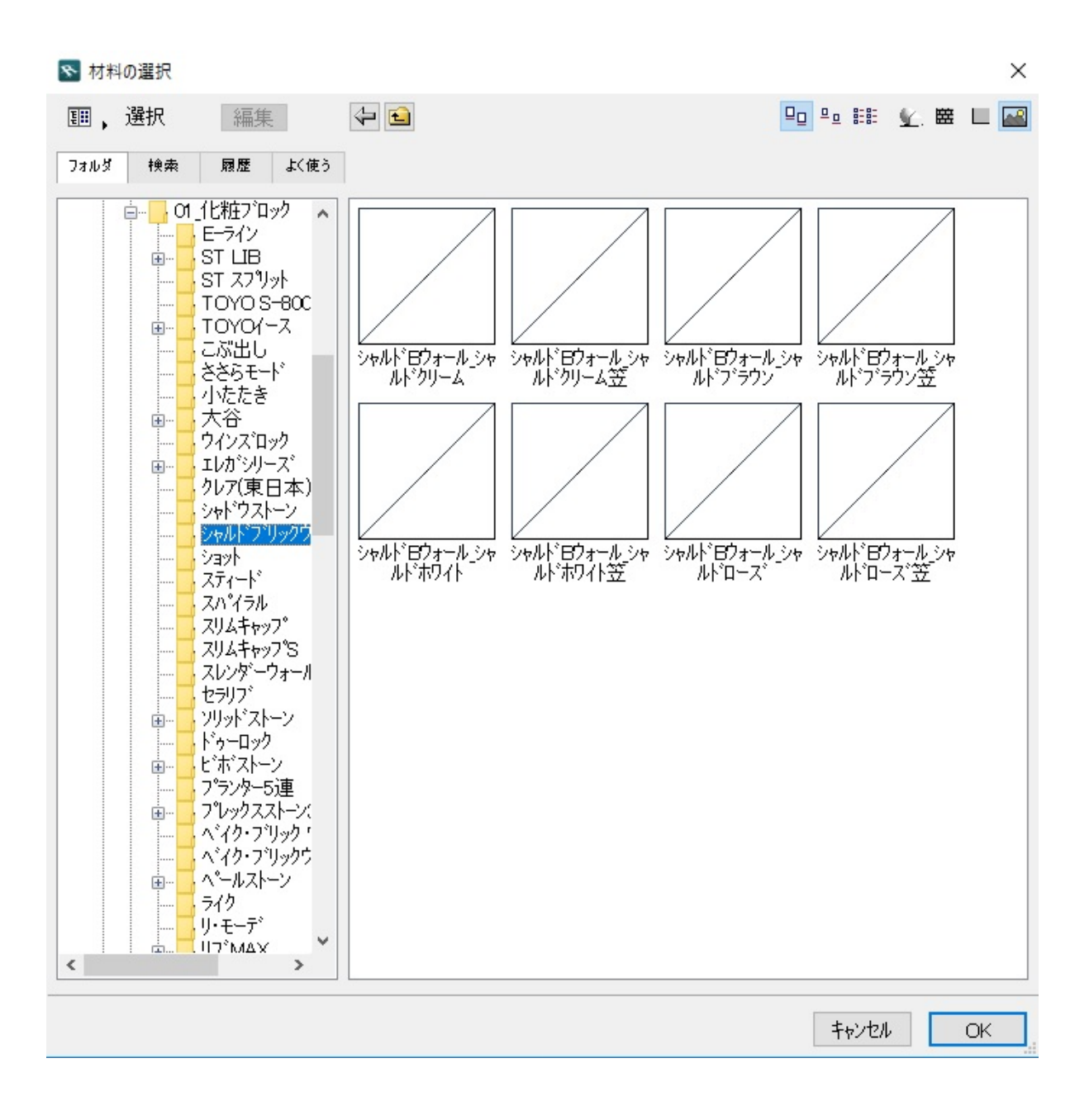

 $R$ IK

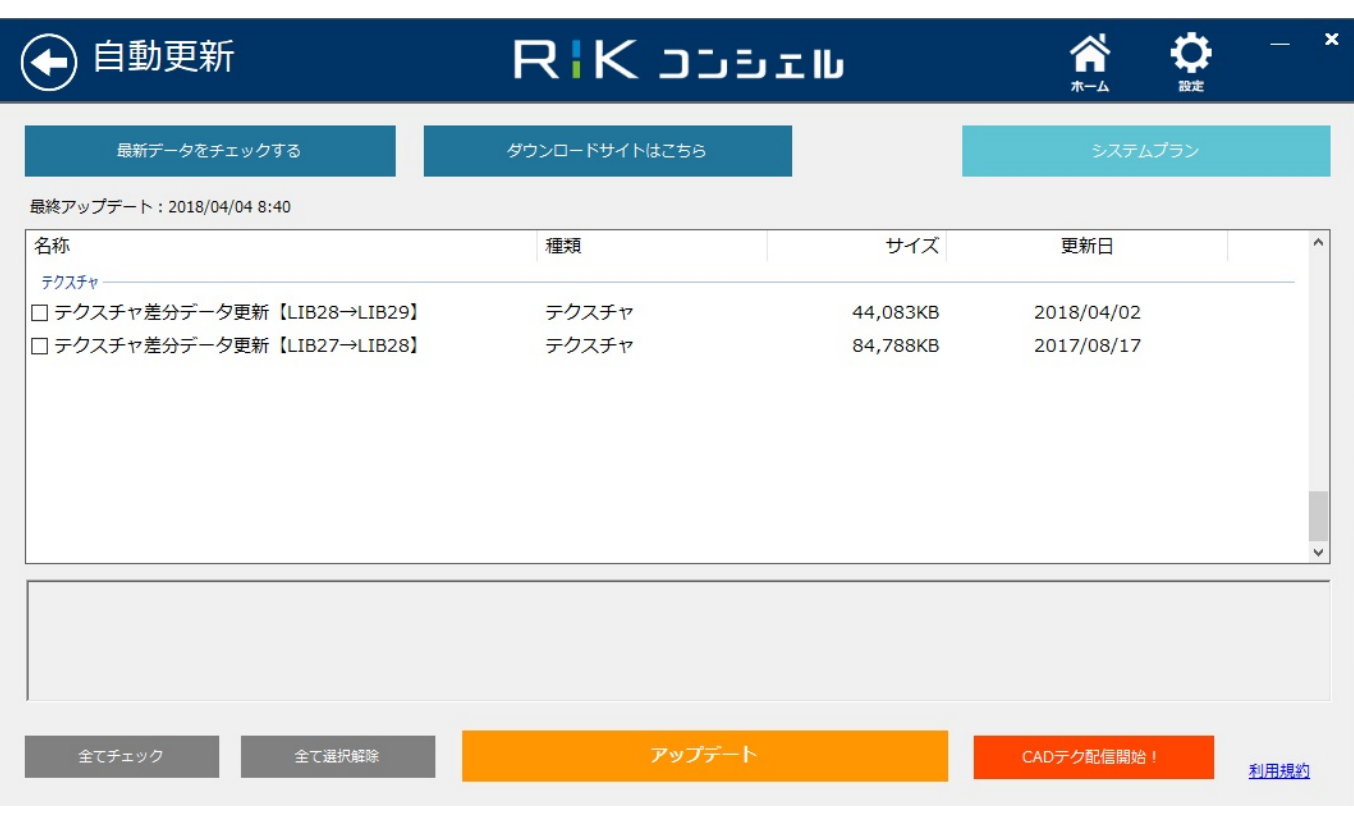

1.RIKCAD

2.RIKコンシェルを提供し、「シェルを開発」ということになっている。「システム」ということには、「全テクステム」としている。「システム」としている。「システム」としている。「システム」としている。「

 $\overline{X}$ 

**上記の手順でも改善しない場合は、以下の手順をお試し下さい**

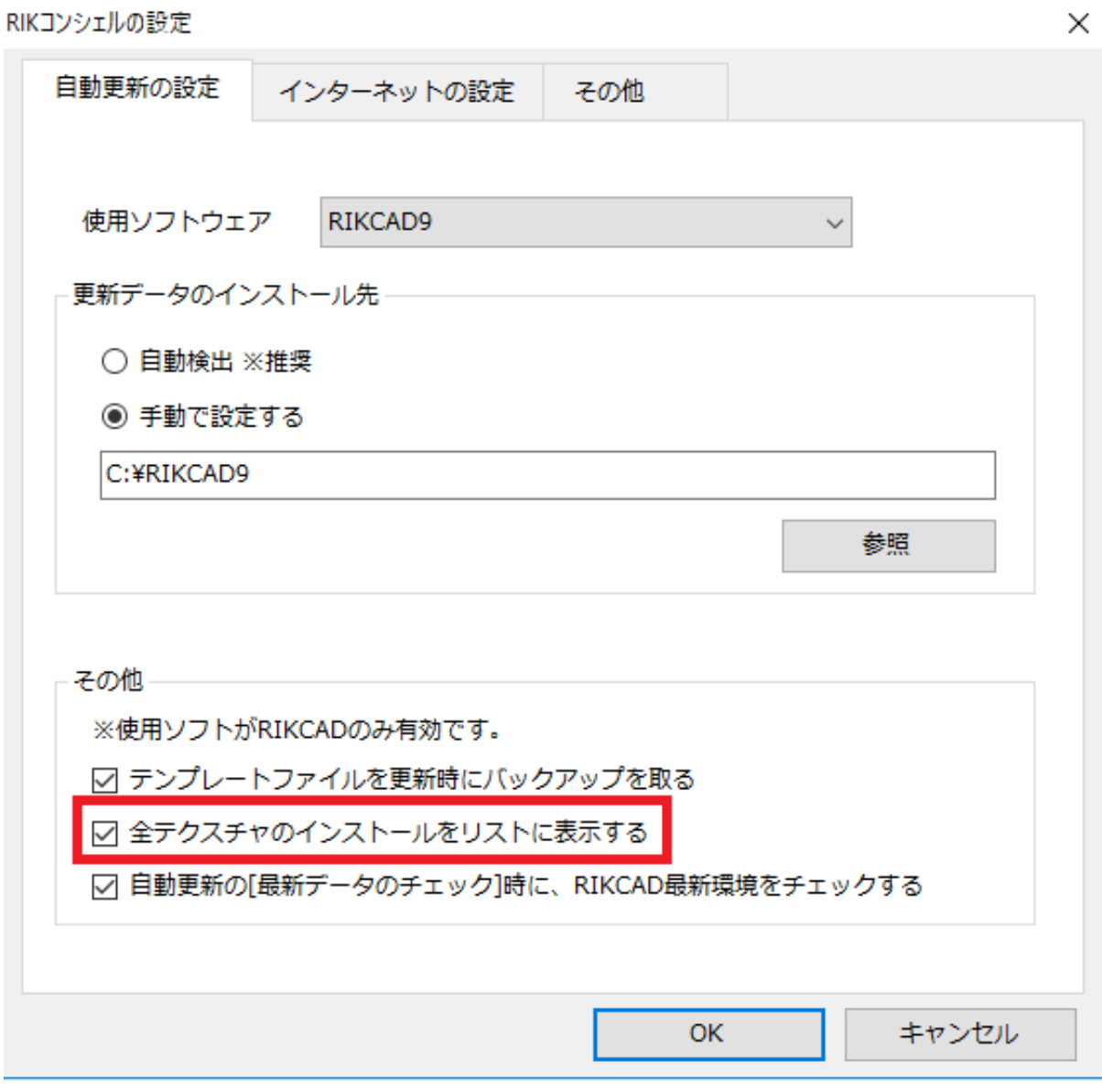

 $3.$ RIK $\overline{a}$ 

 $4.$ 

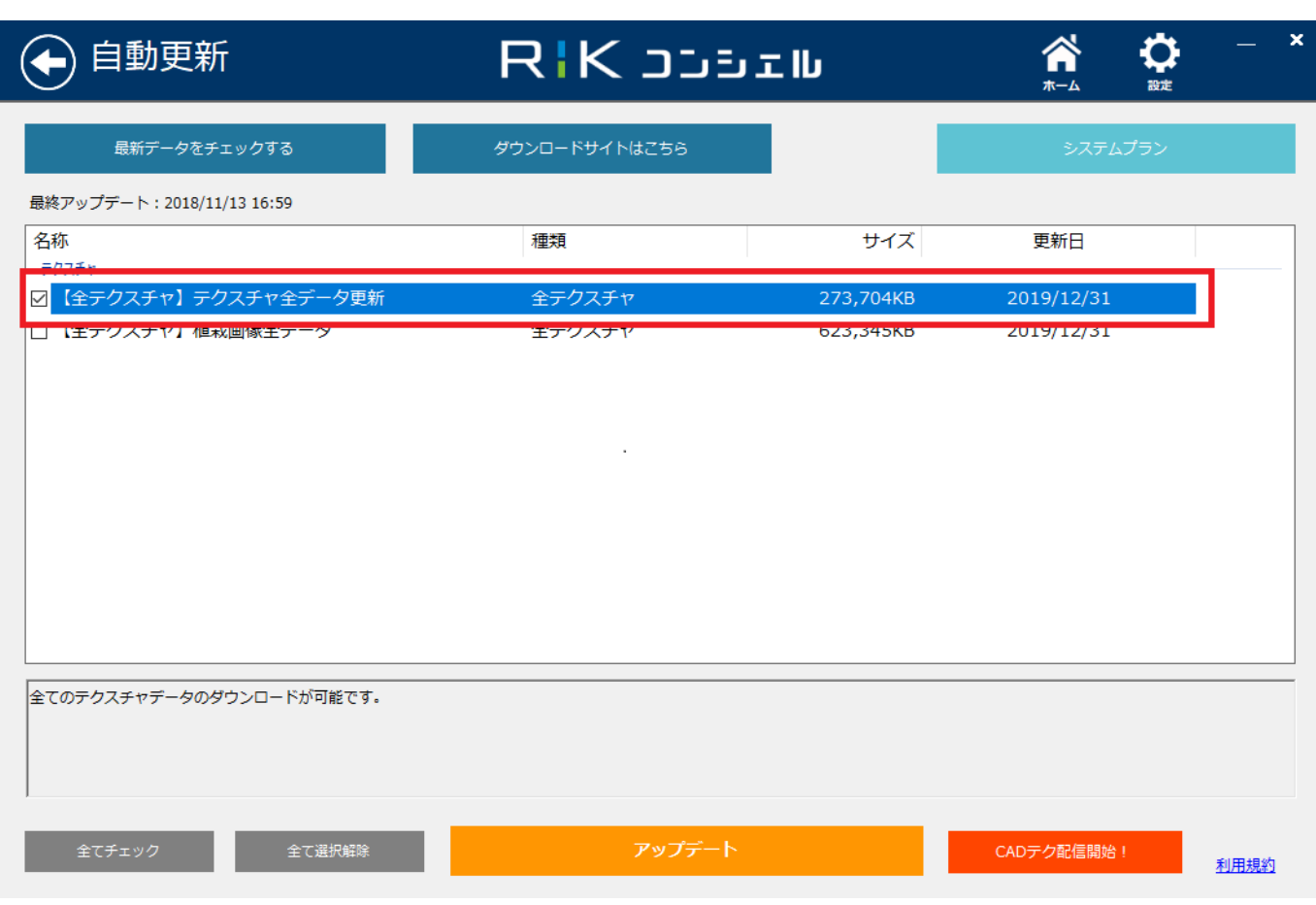

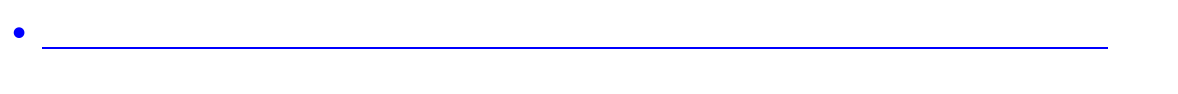

ID: #1854

 $: 2018 - 11 - 1317.51$ 

製作者: ヘルプデスク

 $4/4$ **(c) 2024 RIK <k\_sumatani@rikcorp.jp> | 2024-05-20 22:19:00** [URL: http://faq.rik-service.net/index.php?action=artikel&cat=45&id=855&artlang=ja](http://faq.rik-service.net/index.php?action=artikel&cat=45&id=855&artlang=ja)